# digicomp

## **VBA-Vertiefung für Word («VBWRD»)**

Dieses zweitägige Seminar richtet sich an Anwender und Entwickler die über VBA-Grundlagen verfügen und Dokumente in Word noch weiter automatisieren möchten. Sie lernen viele Methoden zur Automatisierung Ihrer Word-Dokumente.

Dauer: 2 Tage Preis: 1'300.– zzgl. 8.1% MWST Kursdokumente: Digitale Unterlagen eines externen Anbieters

#### Inhalt

- . Word Objektmodell
	- Application
	- Documents, Templates
	- Range, Selection
- . Dokumentvorlagen
	- "NORMAL.dotm
	- Formatvorlagen
	- Eigene Dokumentvorlagen
- . Dokumentstruktur
	- o Seiten
	- Abschnitte, Absätze, Wörter
	- Kopf- und Fusszeilen
	- Tabellen
	- Grafische Elemente
- . Textmarken
	- Positionstextmarken
	- Inhaltstextmarken
	- Textmarken definieren
	- Textmarken mit Inhalt versehen
- . Automatisieren
	- Makros auf verschiedenen Wegen starten
	- Mit Makros auf Ereignisse reagieren
	- Textbausteine und Autotexte nutzen
- . Formulare
	- Arbeiten mit Steuerelementen, ua. Textfeldern, Schaltflächen, Kombinationsfeldern,...
	- Programmierung von Ereignis-Prozeduren
- . Daten aus anderen Office-Anwendungen importieren

#### Key Learnings

- Vertiefung Ihrer VBA-Kenntnisse in Word
- Erstellen von Word Dokumentvorlagen
- Verständnis über das Objektmodell von Word
- $\bullet$  Integration von Steuerelementen in Formularen

## Zielpublikum

Power User, Office-Manager, Anwender und Entwickler, die mit Excel arbeiten, bereits Vorkenntnisse in VBA haben und Abläufe im Zusammenhang mit Word-Dokumenten automatisieren möchten.

### Anforderungen

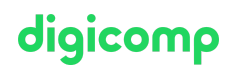

In diesem Kurs werden keine VBA-Grundlagen vermittelt. Sehr gute Word- und VBA-Kenntnisse werden vorausgesetzt, insbesondere empfohlen wird der Besuch des folgenden Kurses mit einem Abstand von 4-6 Monaten:

Visual Basic for [Applications](https://www.digicomp.ch/weiterbildung-microsoft-office/microsoft-office-apps/visual-basic-vba/kurs-visual-basic-for-applications-vba-grundlagen) (VBA) Grundlagen («VBGLN»)

#### Weiterführende Kurse

Microsoft Office [Programmierung](https://www.digicomp.ch/weiterbildung-microsoft-office/microsoft-office-apps/visual-basic-vba/kurs-microsoft-office-programmierung-mit-vba) mit VBA («VBOFFP»)

#### Haben Sie Fragen oder möchten Sie einen Firmenkurs buchen?

Wir beraten Sie gerne unter 044 447 21 21 oder info@digicomp.ch. Detaillierte Infos zu den Terminen finden Sie unter www.digicomp.ch/weiterbildung[microsoft-office/microsoft-office-apps/visual-basic-vba/kurs-vba](https://www.digicomp.ch/weiterbildung-microsoft-office/microsoft-office-apps/visual-basic-vba/kurs-vba-vertiefung-fuer-word)vertiefung-fuer-word